#### ФЕДЕРАЛЬНОЕ АГЕНТСТВО ЖЕЛЕЗНОДОРОЖНОГО ТРАНСПОРТА

Федеральное государственное бюджетное образовательное учреждение высшего образования «Иркутский государственный университет путей сообщения» (ФГБОУ ВО ИрГУПС)

> УТВЕРЖДЕНА приказом ректора от «31» мая 2024 г. № 425-1

# **Б1.В.ДВ.05.01 Основы программирования в задачах неразрушающего контроля**

рабочая программа дисциплины

Специальность/направление подготовки – 12.03.01 Приборостроение Специализация/профиль – Приборы и методы контроля качества и диагностики Квалификация выпускника – Бакалавр Форма и срок обучения – очная форма 4 года Кафедра-разработчик программы – Физика, механика и приборостроение

Общая трудоемкость в з.е. – 5 Часов по учебному плану (УП) – 180 В том числе в форме практической подготовки (ПП) – экзамен 3 семестр 34 (очная)

Формы промежуточной аттестации очная форма обучения:

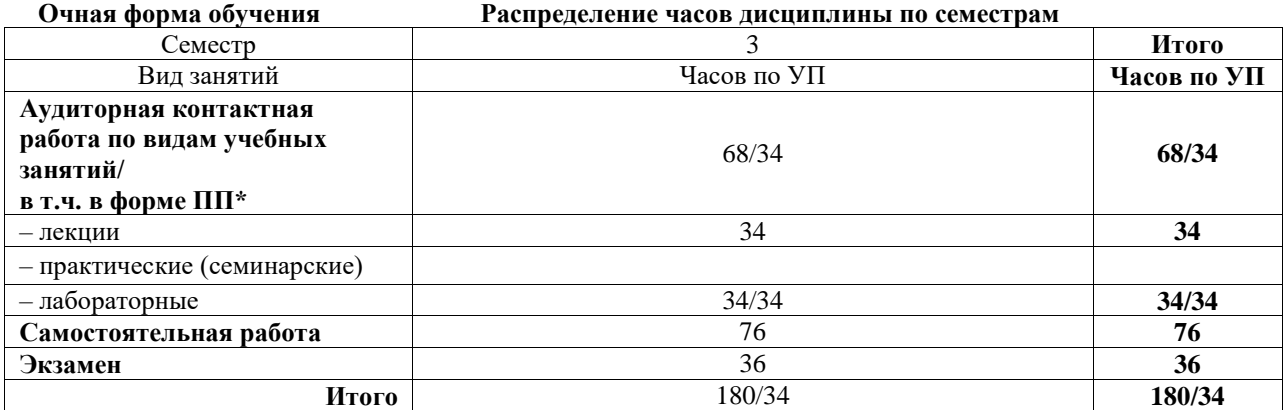

\* В форме ПП – в форме практической подготовки.

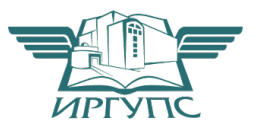

Электронный документ выгружен из ЕИС ФГВОУВО ИрГУТС и соответствует оригиналу

Рабочая программа дисциплины разработана в соответствии с федеральным государственным образовательным стандартом высшего образования – бакалавриат по направлению подготовки 12.03.01 Приборостроение, утвержденным Приказом Министерства науки и высшего образования Российской Федерации от 19.09.2017 № 945.

Программу составил(и): д.ф.-м.н., доцент, профессор, А.Ю.Портной

Рабочая программа рассмотрена и одобрена для использования в учебном процессе на заседании кафедры «Физика, механика и приборостроение», протокол от «21» мая 2024 г. № 14

Зав. кафедрой, к.ф.-м. н, доцент Савет Саветского событа Саветского С.В. Горева

#### 1 ЦЕЛЬ И ЗАДАЧИ ДИСЦИПЛИНЫ 1.1 Пель лиспиплины

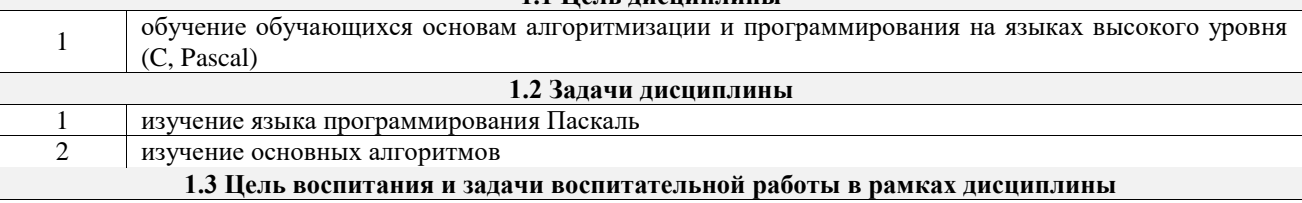

Профессионально-трудовое воспитание обучающихся

Цель профессионально-трудового воспитания - формирование у обучающихся осознанной профессиональной ориентации, понимания общественного смысла труда и значимости его для себя лично, ответственного, сознательного и творческого отношения к будущей деятельности, профессиональной этики, способности предвидеть изменения, которые могут возникнуть в профессиональной деятельности, и умению работать в изменённых, вновь созданных условиях труда.

Цель достигается по мере решения в единстве следующих задач:

- формирование сознательного отношения к выбранной профессии;

- воспитание чести, гордости, любви к профессии, сознательного отношения к профессиональному долгу, понимаемому как личная ответственность и обязанность;

- формирование психологии профессионала;

- формирование профессиональной культуры, этики профессионального общения;

- формирование социальной компетентности и другие задачи, связанные с имиджем профессии и авторитетом транспортной отрасли

#### 2 МЕСТО ДИСЦИПЛИНЫ В СТРУКТУРЕ ОПОП

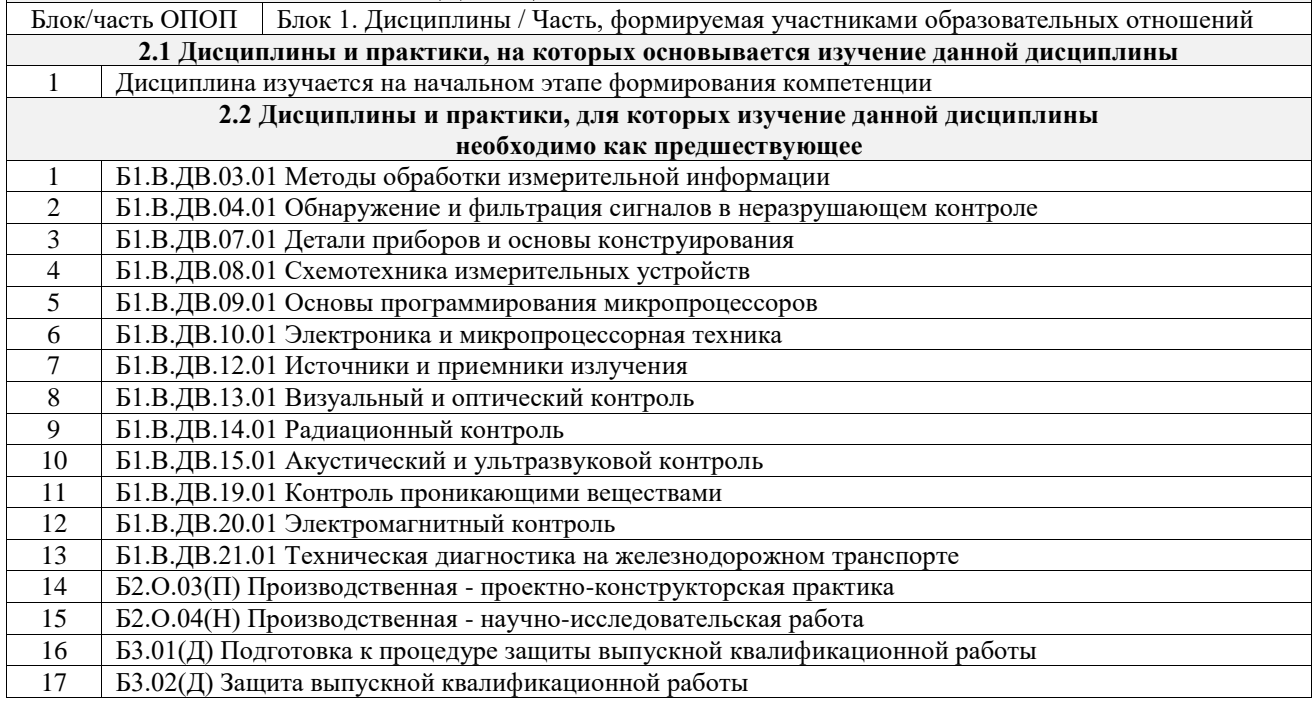

#### 3 ПЛАНИРУЕМЫЕ РЕЗУЛЬТАТЫОБУЧЕНИЯ ПО ДИСЦИПЛИНЕ, СООТНЕСЕННЫЕ С ТРЕБОВАНИЯМИ К РЕЗУЛЬТАТАМ ОСВОЕНИЯ ОБРАЗОВАТЕЛЬНОЙ ПРОГРАММЫ

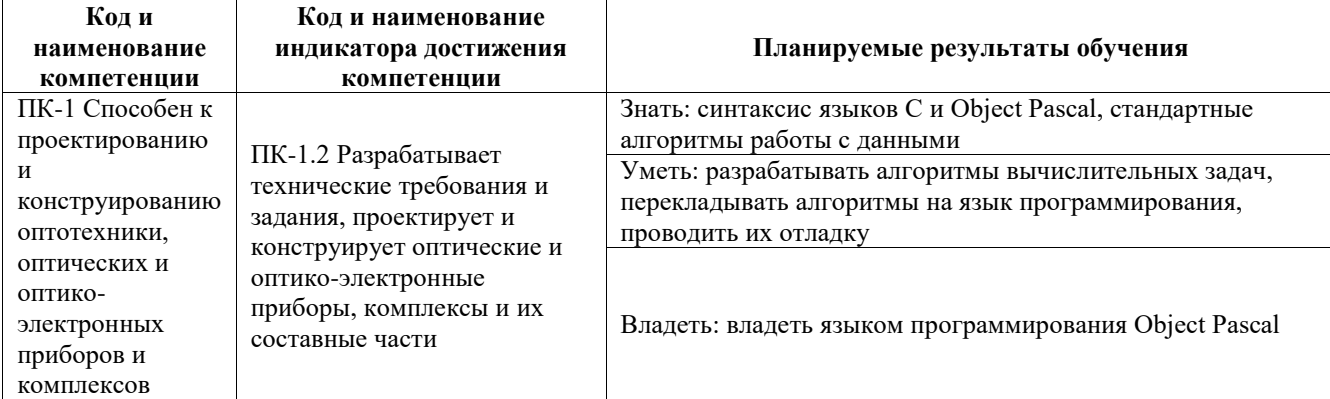

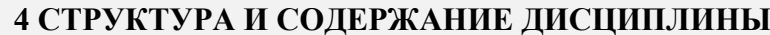

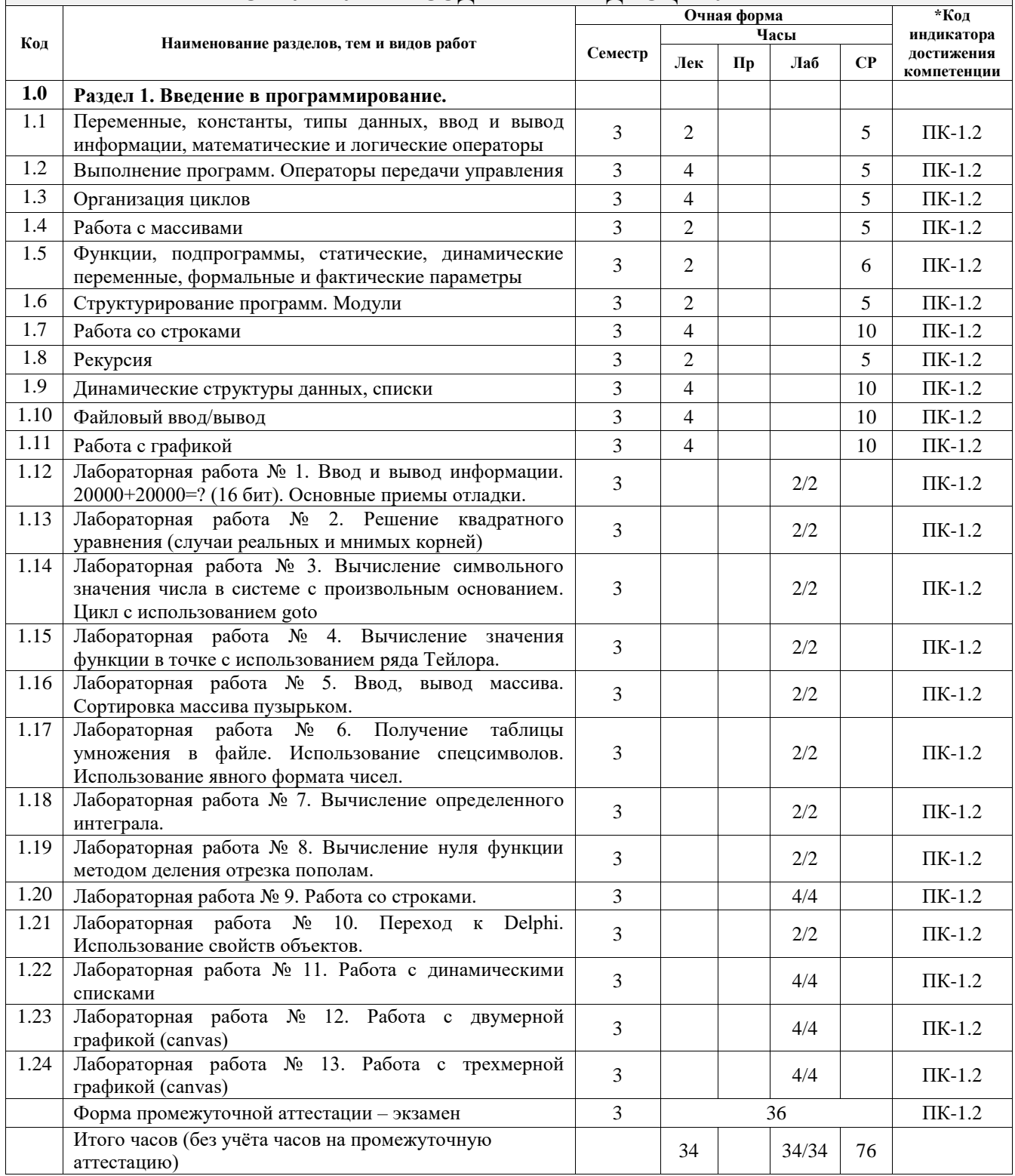

## 5 ФОНД ОЦЕНОЧНЫХ СРЕДСТВ ДЛЯ ПРОВЕДЕНИЯ ТЕКУЩЕГО КОНТРОЛЯ УСПЕВАЕМОСТИ И ПРОМЕЖУТОЧНОЙ АТТЕСТАЦИИ ОБУЧАЮЩИХСЯ ПО ДИСЦИПЛИНЕ

Фонд оценочных средств для проведения текущего контроля успеваемости и промежуточной аттестации по дисциплине оформлен в виде приложения № 1 к рабочей программе дисциплины и размещен в электронной информационно-образовательной среде Университета, доступной обучающемуся через его личный кабинет

#### 6 УЧЕБНО-МЕТОДИЧЕСКОЕ И ИНФОРМАЦИОННОЕ ОБЕСПЕЧЕНИЕ ДИСЦИПЛИНЫ

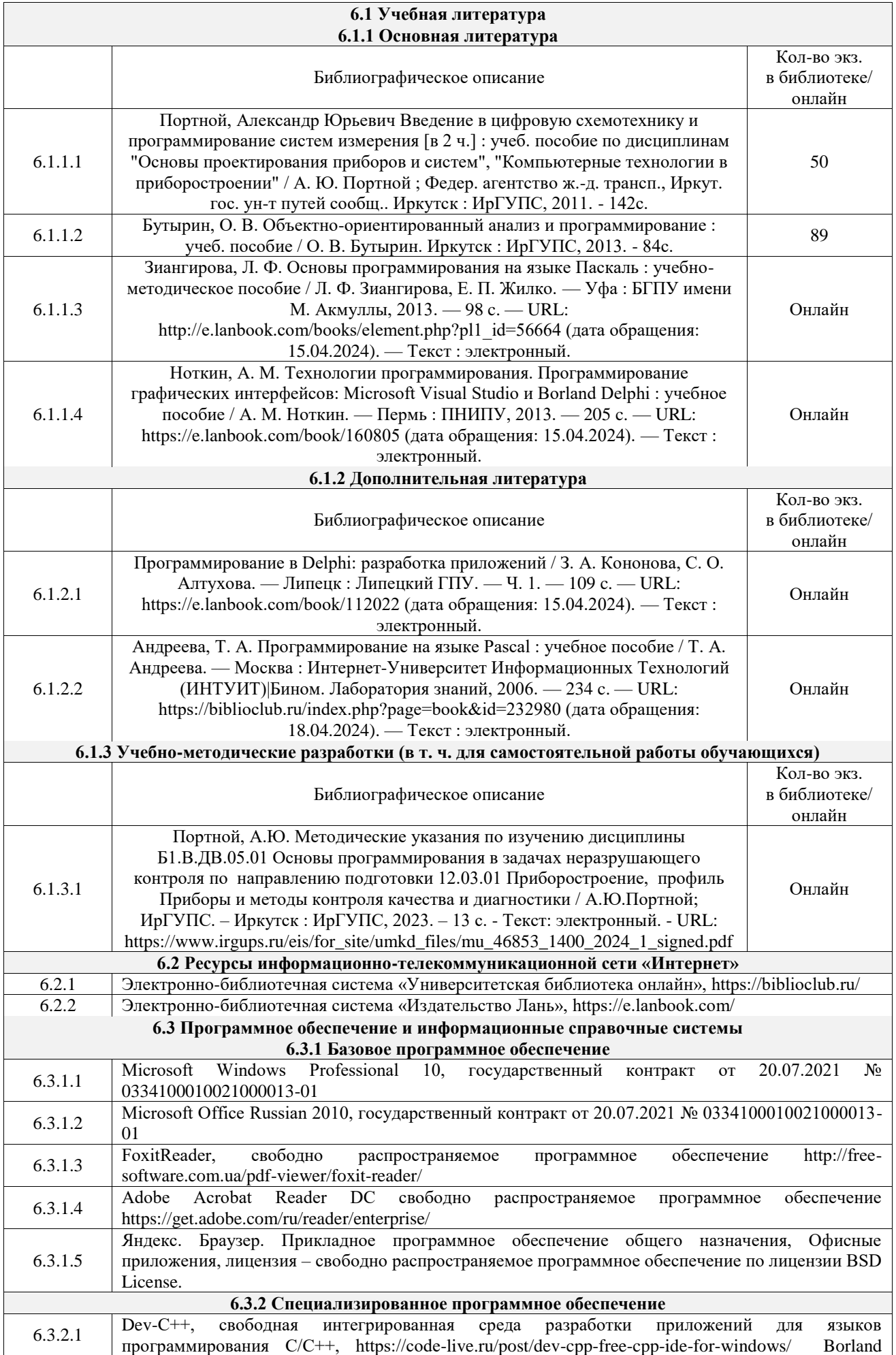

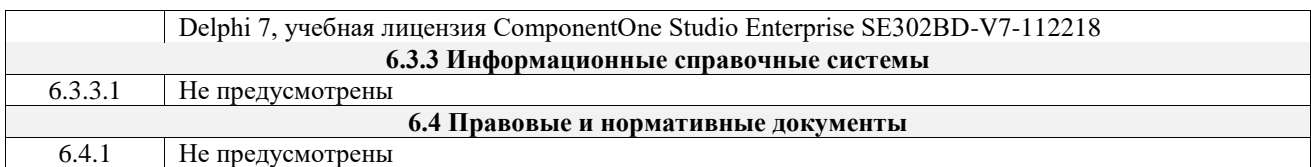

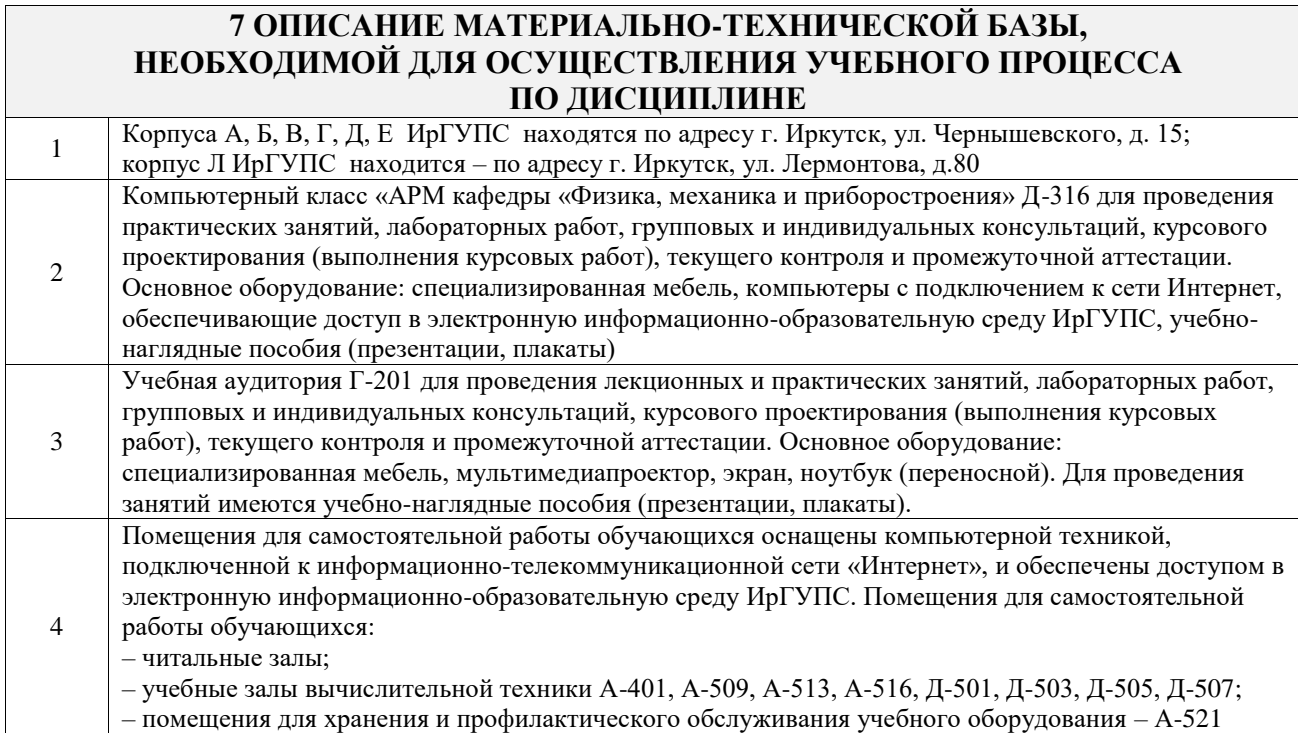

#### Вид учебной деятельности Организация учебной деятельности обучающегося Лекция Лекция (от латинского «lection» – чтение) – вид аудиторных учебных занятий. Лекция: закладывает основы научных знаний в систематизированной, последовательной, обобщенной форме; раскрывает состояние и перспективы развития соответствующей области науки и техники; концентрирует внимание обучающихся на наиболее сложных, узловых вопросах; стимулирует познавательную активность обучающихся. Во время лекционных занятий обучающийся должен уметь сконцентрировать внимание на изучаемых проблемах и включить в работу все виды памяти: словесную, образную и моторно-двигательную. Для этого весь материал, излагаемый преподавателем, обучающемуся необходимо конспектировать. На полях конспекта следует помечать вопросы, выделенные обучающимся для консультации с преподавателем. Выводы, полученные в виде формул, рекомендуется в конспекте подчеркивать или обводить рамкой, чтобы лучше запоминались. Полезно составить краткий справочник, содержащий определения важнейших понятий лекции. К каждому занятию следует разобрать материал предыдущей лекции. Изучая материал по учебнику или конспекту лекций, следует переходить к следующему вопросу только в том случае, когда хорошо усвоен предыдущий вопрос. Ряд вопросов дисциплины может быть вынесен на самостоятельное изучение. Такое задание требует оперативного выполнения. В конспекте лекций необходимо оставить место для освещения упомянутых вопросов. Обозначить вопросы, термины, материал, который вызывает трудности, пометить и попытаться найти ответ в рекомендуемой литературе. Если самостоятельно не удается разобраться в материале, то необходимо сформулировать вопрос и задать преподавателю на консультации, на практическом занятии Практическое занятие Практическое занятие – вид аудиторных учебных занятий, целенаправленная форма организации учебного процесса, при реализации которой обучающиеся по заданию и под руководством преподавателя выполняют практические задания. Практические задания направлены на углубление научно-теоретических знаний и овладение определенными методами работы, в процессе которых вырабатываются умения и навыки выполнения тех или иных учебных действий в данной сфере науки. Практические занятия развивают научное мышление и речь, позволяют проверить знания обучающихся, выступают как

## **8 МЕТОДИЧЕСКИЕ УКАЗАНИЯ ДЛЯ ОБУЧАЮЩИХСЯ ПО ОСВОЕНИЮ ДИСЦИПЛИНЫ**

![](_page_6_Picture_1.jpeg)

![](_page_7_Picture_25.jpeg)

Комплекс учебно-методических материалов по всем видам учебной деятельности, предусмотренным рабочей программой дисциплины (модуля), размещен в электронной информационно-образовательной среде ИрГУПС, доступной обучающемуся через его личный кабинет

# **ФОНД ОЦЕНОЧНЫХ СРЕДСТВ**

# **для проведения текущего контроля успеваемости и промежуточной аттестации**

по дисциплине «Основы программирования в задачах неразрушающего контроля»

Фонд оценочных средств (ФОС) является составной частью нормативнометодического обеспечения системы оценки качества освоения обучающимися образовательной программы.

Фонд оценочных средств предназначен для использования обучающимися, преподавателями, администрацией ИрГУПС, а также сторонними образовательными организациями для оценивания качества освоения образовательной программы и уровня сформированности компетенций у обучающихся.

Задачами ФОС являются:

– оценка достижений обучающихся в процессе изучения дисциплины;

– обеспечение соответствия результатов обучения задачам будущей профессиональной деятельности через совершенствование традиционных и внедрение инновационных методов обучения в образовательный процесс;

– самоподготовка и самоконтроль обучающихся в процессе обучения.

Фонд оценочных средств сформирован на основе ключевых принципов оценивания: валидность, надежность, объективность, эффективность.

Для оценки уровня сформированности компетенций используется трехуровневая система:

– минимальный уровень освоения, обязательный для всех обучающихся по завершению освоения образовательной программы; дает общее представление о виде деятельности, основных закономерностях функционирования объектов профессиональной деятельности, методов и алгоритмов решения практических задач;

– базовый уровень освоения, превышение минимальных характеристик сформированности компетенций; позволяет решать типовые задачи, принимать профессиональные и управленческие решения по известным алгоритмам, правилам и методикам;

– высокий уровень освоения, максимально возможная выраженность характеристик компетенций; предполагает готовность решать практические задачи повышенной сложности, нетиповые задачи, принимать профессиональные и управленческие решения в условиях неполной определенности, при недостаточном документальном, нормативном и методическом обеспечении.

# **2. Перечень компетенций, в формировании которых участвует дисциплина.**

## **Программа контрольно-оценочных мероприятий. Показатели оценивания компетенций, критерии оценки**

Дисциплина «Основы программирования в задачах неразрушающего контроля» участвует в формировании компетенций:

ПК-1. Способен к проектированию и конструированию оптотехники, оптических и оптико-электронных приборов и комплексов

![](_page_10_Picture_420.jpeg)

![](_page_11_Picture_408.jpeg)

\*Форма проведения контрольно-оценочного мероприятия: устно, письменно, компьютерные технологии.

#### Описание показателей и критериев оценивания компетенций. Описание шкал оценивания

Контроль качества освоения дисциплины включает в себя текущий контроль успеваемости и промежуточную аттестацию. Текущий контроль успеваемости и промежуточная аттестация обучающихся проводятся в целях установления соответствия достижений обучающихся поэтапным требованиям образовательной программы к результатам обучения и формирования компетенций.

Текущий контроль успеваемости - основной вид систематической проверки знаний, умений, навыков обучающихся. Задача текущего контроля - оперативное и регулярное управление учебной деятельностью обучающихся на основе обратной связи и корректировки. Результаты оценивания учитываются в виде средней оценки при проведении промежуточной аттестации.

Для оценивания результатов обучения используется четырехбалльная шкала: «отлично», «хорошо», «удовлетворительно», «неудовлетворительно» и двухбалльная шкала: «зачтено», «не зачтено».

Перечень оценочных средств, используемых для оценивания компетенций, а также краткая характеристика этих средств приведены в таблице.

![](_page_12_Picture_47.jpeg)

### Текущий контроль

#### Промежуточная аттестация

![](_page_12_Picture_48.jpeg)

#### **Критерии и шкалы оценивания компетенций в результате изучения дисциплины при проведении промежуточной аттестации в форме экзамена. Шкала оценивания уровня освоения компетенций**

![](_page_13_Picture_263.jpeg)

# Тест – промежуточная аттестация в форме экзамена

![](_page_13_Picture_264.jpeg)

## **Критерии и шкалы оценивания результатов обучения при проведении текущего контроля успеваемости**

#### Лабораторная работа

![](_page_13_Picture_265.jpeg)

![](_page_14_Picture_240.jpeg)

# **3. Типовые контрольные задания или иные материалы, необходимые для оценки знаний, умений, навыков и (или) опыта деятельности**

### **3.1 Типовые задания для выполнения лабораторной работы и примерный перечень вопросов для ее защиты**

Контрольные варианты заданий выложены в электронной информационнообразовательной среде ИрГУПС, доступной обучающемуся через его личный кабинет.

Ниже приведен образец типовых вариантов заданий для выполнения лабораторных работ и примерный перечень вопросов для их защиты.

Образец заданий для выполнения лабораторных работ и примерный перечень вопросов для их защиты

«Лабораторная работа № 4. Вычисление значения функции в точке с использованием ряда Тейлора»

Цель работы: Вычисление значения функции в точке с использованием ряда Тейлора Порядок работы:

1. Написать и отладить функцию для вычисления

$$
tg(x) = x + \frac{1}{3}x^3 + \dots + \frac{(2n-2)}{(2n-1)!}x^{2n-1} + \dots
$$

2. Программа должна содержать введение аргумента, вычисление функции и вывод значения функции.

Контрольные вопросы к лабораторной работе.

1. Что такое программа? Что такое подпрограмма? Что такое функция? Как функция оформляется и выполняется?

2. Что такое ряд Тейлора? Что такое аналитическая функция? Как функция разлагается в ряд Тейлора и зачем?

Образец заданий для выполнения лабораторных работ и примерный перечень вопросов для

их защиты

«Лабораторная работа № 7. Вычисление определенного интеграла»

Цель работы: Вычисление определенного интеграла функции.

Порядок работы:

1. Написать программу для вычисления интеграла

 $\int$  sin(x) dx  $\boldsymbol{b}$  $\boldsymbol{a}$ 

Значения границ интервала интегрирования должны вводиться с клавиатуры.

2. Отладить программу.

Контрольные вопросы к лабораторной работе.

1. Что такое интеграл функции? Как интеграл свести к сумме?

2. Виды циклов. Типовая блок-схема вычисления интеграла при отсутствии особенностей функции в области интегрирования.

#### **3.2 Типовые контрольные задания для проведения тестирования**

Фонд тестовых заданий по дисциплине содержит тестовые задания, распределенные по разделам и темам, с указанием их количества и типа.

![](_page_15_Picture_313.jpeg)

Структура фонда тестовых заданий по дисциплине

![](_page_16_Picture_290.jpeg)

Полный комплект ФТЗ хранится в электронной информационно-образовательной среде ИрГУПС и обучающийся имеет возможность ознакомиться с демонстрационным вариантом ФТЗ.

Ниже приведен образец типового варианта итогового теста, предусмотренного рабочей программой дисциплины.

Образец типового варианта итогового теста

1. Вопрос: что выведет программа?

var a,b,c: byte; begin  $a:=1$ ;  $b:=2;$  $c:=a-b;$ writeln( $ec=', c$ ); end.

![](_page_16_Picture_291.jpeg)

#### Ответ: В

2. Вопрос: что выведет программа?

var a,b,c: integer;

begin

 $a:=1$ ;

 $b:=1$ :

 $c:=a-b;$ writeln('c=',c);

end.

![](_page_17_Picture_263.jpeg)

Ответ: Б

3. Вопрос: что выведет программа? var a,b,c: integer; begin  $a:=1$ ;

 $b:=2$ ;

c:=a-b;

writeln( $ec=, c$ );

end.

![](_page_17_Picture_264.jpeg)

Ответ: А

4. Вопрос: что выведет программа? var a,b,c: integer; begin

 $a:=1$ ;  $b:=2$ ;

 $c:=a-b;$ 

writeln $(c=c)$ ;

end.

![](_page_17_Picture_265.jpeg)

Ответ: Г

5. Вопрос: что выведет программа? (16-разрядный компилятор) var a,b: integer;

 c: real; begin a:=20000; b:=20000;  $c:=a+b;$ writeln( $c =$ ',c:6:6);

end.

![](_page_17_Picture_266.jpeg)

## 6. Вопрос: что выведет программа? (16-разрядный компилятор)

var a: integer;

 b,c: real; begin a:=20000; b:=20000;

 $c:=a+b;$ 

writeln( $c='$ ,c:6:6);

end. A  $c=$ ,  $c:6:6$  $\mathbf{b}$   $| \mathbf{c} = -1$ В c=40000  $\Gamma$  c=-25536

Ответ: В

7. Вопрос: что выведет программа? (16-разрядный компилятор) var a: integer;

 b,c: real; begin a:=20000;  $b:=20000$ ;

 $c:=a+b;$ 

writeln( $c = c:6:6$ ');

end.

![](_page_18_Picture_253.jpeg)

Ответ: А

8. Вопрос: что выведет программа? (16-разрядный компилятор) var a: integer;

b,c: real;

begin

a:=20000; b:=20000;  $c:=a+b;$ writeln $(c=c)$ ;

#### end.

![](_page_18_Picture_254.jpeg)

Ответ: Б

9. Как называется алгоритмическая структура, которая представляет собой последовательность действий, повторяющихся многократно?

![](_page_18_Picture_255.jpeg)

Ответ: В

10. Какое служебное слово в языке Pascal следует перед условием цикла с постусловием? Ответ: while

11. Что делает процедура assign(<файловая переменная>, <полный путь до файла на диске>)?

Ответ: связывает файл на диске с файловой переменной типа Text.

12. Чтобы рисовать графические фигуры в Паскаль нужно импортировать модуль …

Ответ: GraphABC

13. Какова максимально возможная длина строки?

Ответ: 255

14. Как называются операторы break, continue, exit, halt?

Ответ: операторы передачи управления

15. Способ выделения памяти под данные, в котором память под величины отводится во время выполнения программы, называется…

#### Ответ: динамический

16. Рисование какого объект описывается следующей программой uses GraphABC;

begin

setWindowSize(500, 500);

rectangle(200, 200, 320, 350);

end.

Ответ: прямоугольник

17. Как называется массив данных, размер которого нельзя задать с учетом текущих обрабатываемых данных?

Ответ: статический

18. Что задает следующая строчка программы?

 $a :=$ CreateRandomIntegerArray(10)

Ответ: одномерный случайный массив из 10 элементов.

#### **3.3 Перечень теоретических вопросов к экзамену**

(для оценки знаний)

- 1. Архитектура ЭВМ.
- 2. Что такое программа и как она выполняется.
- 3. Блок-схемы программ.
- 4. Алфавит языка Паскаль.
- 5. Типы данных (real и integer), преобразование типов.
- 6. Арифметические и логические операции.
- 7. Тип данных record.
- 8. Условный оператор.

9. Оператор goto.

- 10. Циклы с использованием оператора goto.
- 11. Оператор case.
- 12. Оператор цикла for.
- 13. Оператор цикла while.
- 14. Оператор цикла repeat.
- 15. Процедуры.
- 16. Функции.
- 17. Статические и динамические переменные.
- 18. Область видимости переменных.
- 19. Массивы.
- 20. Строки.
- 21. Рекурсия.
- 22. Решение алгебраического уравнения методом деления отрезка пополам.
- 23. Решение дифференциального уравнения.
- 24. Вывод трехмерного графика.
- 25. Вывод двухмерного графика на объекте canvas.
- 26. Преобразование координат при трехмерной графике.
- 27. Преобразования координат при двумерной графике.
- 28. Объект Canvas и его свойства.
- 29. Двухмерная графика. Объекты TChart и TLineSeries и их свойства.
- 30. Организация файловой системы FAT.
- 31. Процедуры поиска файлов findfirst и findnext.
- 32. Организация очереди на основе динамических переменных.
- 33. Организация очереди на основе массива.
- 34. Динамические переменные. Создание и удаление динамических переменных.
- 35. Инкапсуляция. Свойства.
- 36. Принципы объектно-ориентированного программирования.
- 37. Запись информации в файл.
- 38. Чтение информации из файла.
- 39. Файлы.
- 40. Обработка исключений Delphi.

#### 3.4 Перечень типовых простых практических заданий к экзамену (для оценки умений)

1. Написать функцию для расчета суммы по приведенной формуле

$$
tg(x) = x + \frac{1}{3}x^3 + \dots + \frac{(2n-2)}{(2n-1)!}x^{2n-1} + \dots
$$

2. Написать функцию для расчета интеграла по приведенной формуле

$$
\int_0^{10} \sqrt{x * |\sin(x)|} dx
$$

3. Написать программу для вывода двумерного графика по приведенной формуле с использованием объектов TChart и TLineSeries.

#### 3.5 Перечень типовых практических заданий к экзамену

(для оценки навыков и (или) опыта деятельности)

- 1. Написать функцию для расчета суммы по приведенной формуле.
- 2. Написать функцию для расчета интеграла по приведенной формуле.
- 3. Написать программу для вывода двумерного графика по приведенной формуле.
- 4. Написать программу для решения уравнения.
- 5. Написать программу для сортировки массива.

#### **4. Методические материалы, определяющие процедуру оценивания знаний, умений, навыков и (или) опыта деятельности**

В таблице приведены описания процедур проведения контрольно-оценочных мероприятий и процедур оценивания результатов обучения с помощью оценочных средств в соответствии с рабочей программой дисциплины.

![](_page_21_Picture_184.jpeg)

Для организации и проведения промежуточной аттестации составляются типовые контрольные задания или иные материалы, необходимые для оценки знаний, умений, навыков и (или) опыта деятельности, характеризующих этапы формирования компетенций в процессе освоения образовательной программы.

Перечень теоретических вопросов и типовые практические задания разного уровня сложности для проведения промежуточной аттестации обучающиеся получают в начале семестра через электронную информационно-образовательную среду ИрГУПС (личный кабинет обучающегося).

#### **Описание процедур проведения промежуточной аттестации в форме экзамена и оценивания результатов обучения**

Промежуточная аттестация в форме экзамена проводится путем устного собеседования по билетам или в форме компьютерного тестирования.

При проведении промежуточной аттестации в форме собеседования билеты составляются таким образом, чтобы каждый из них включал в себя теоретические вопросы и практические задания.

Билет содержит: два теоретических вопроса для оценки знаний. Теоретические вопросы выбираются из перечня вопросов к экзамену; два практических задания: одно из них для оценки умений (выбирается из перечня типовых простых практических заданий к экзамену); другое практическое задание для оценки навыков и (или) опыта деятельности (выбираются из перечня типовых практических заданий к экзамену).

Распределение теоретических вопросов и практических заданий по экзаменационным билетам находится в закрытом для обучающихся доступе. Разработанный комплект билетов (25-30 билетов) не выставляется в электронную информационно-образовательную среду ИрГУПС, а хранится на кафедре-разработчике фондов оценочных средств.

На экзамене обучающийся берет билет, для подготовки ответа на экзаменационный билет обучающемуся отводится время в пределах 45 минут. В процессе ответа обучающегося на вопросы и задания билета, преподаватель может задавать дополнительные вопросы.

Каждый вопрос/задание билета оценивается по четырехбалльной системе, а далее вычисляется среднее арифметическое оценок, полученных за каждый вопрос/задание. Среднее арифметическое оценок округляется до целого по правилам округления

При проведении промежуточной аттестации в форме компьютерного тестирования вариант тестового задания формируется из фонда тестовых заданий по дисциплине случайным образом, но с условием: 50 % заданий должны быть заданиями открытого типа и 50 % заданий - закрытого типа.

#### Образец экзаменационного билета

![](_page_22_Picture_27.jpeg)